# The Ultimate Excel Create And Learn Infographic: Boost Your Skills and Efficiency

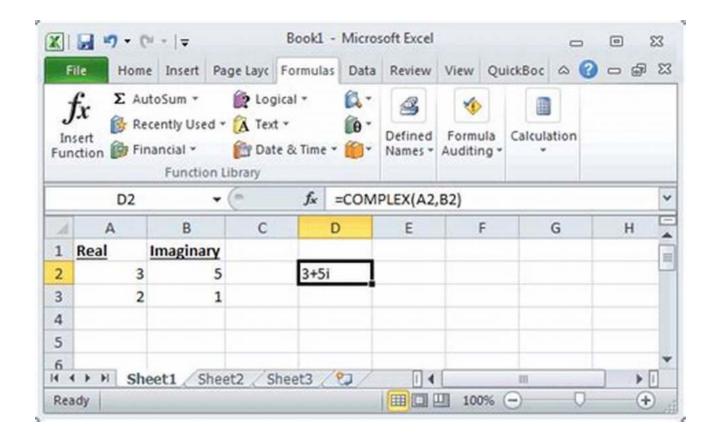

Excel, the leading spreadsheet software developed by Microsoft, is an essential tool for data analysis, financial modeling, project management, and much more. Its versatility and functionality are unmatched, making it a must-have skill for professionals in various fields.

In this article, we will showcase the ultimate Excel create and learn infographic, designed to help individuals enhance their Excel proficiency and boost their productivity. This comprehensive infographic covers a range of topics, from basic formulas to advanced data visualization techniques.

Excel Create and Learn - Infographic: Create Stepby-step a Dynamic Infographic Dashboard. More

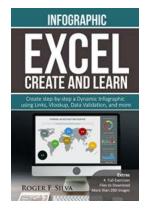

#### than 200 images and, 4 Exercises

by Roger F. Silva (Kindle Edition)

4.4 out of 5

Language : English

File size : 9833 KB

Text-to-Speech : Enabled

Enhanced typesetting : Enabled

Word Wise : Enabled

Print length : 83 pages

Lending : Enabled

Screen Reader

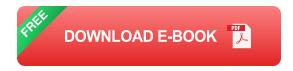

: Supported

### The Basics: Familiarizing Yourself with Excel's Interface

Before diving into the intricacies of Excel, it's important to understand its interface and basic functionalities. The infographic provides a visual guide to Excel's various elements, including the ribbon, tabs, cells, and formula bar.

What makes this infographic unique is its interactive nature, allowing users to click on specific elements within the image to access detailed explanations and tips. This hands-on approach enhances the learning experience and ensures retention of important information.

### Formulas: Unleashing Excel's Power

Excel's true magic lies in its ability to perform complex calculations and automate tasks through the use of formulas. The create and learn infographic delves deep into Excel formulas, covering popular ones such as SUM, AVERAGE, MAX, MIN, and COUNT.

Furthermore, the infographic presents real-life scenarios where these formulas can be applied, allowing users to relate Excel's functionality to practical situations. Step-by-step instructions and examples make it easy to grasp the concepts and put them into practice immediately.

### **Data Analysis: Uncover Insights with Excel**

Excel is not just a tool for calculations; it is also a robust platform for data analysis. This infographic provides an overview of Excel's data analysis features, showcasing tools like sorting, filtering, and conditional formatting.

The infographic's interactive nature allows users to explore each feature in detail, understanding how to apply them effectively in projects and presentations.

Whether you're analyzing sales data, conducting market research, or managing budgets, Excel's data analysis capabilities are indispensable.

### **Data Visualization: Communicate Insights Effectively**

Presenting data in a visually appealing and easily understandable manner is crucial for effective communication. Excel offers a range of data visualization options, from basic charts to advanced graphs and dashboards.

The create and learn infographic showcases Excel's charting capabilities, highlighting the different types of charts and their appropriate uses. Users can interact with the infographic to learn how to create specific charts and customize them according to their preferences.

### **Excel Tips and Tricks: Enhance Your Efficiency**

To excel (pun intended) in Excel, it's essential to know various tips and tricks that can significantly boost your productivity. The infographic shares lesser-known

shortcuts, time-saving techniques, and hidden features that can make your Excel journey smoother.

Users will be able to explore these tips interactively, making the learning process engaging and practical. Whether you're a beginner or an advanced user, there's always something new to learn and apply from this comprehensive Excel create and learn infographic.

Mastering Excel is a valuable skill that can open up diverse opportunities in your personal and professional life. The Excel create and learn infographic serves as a powerful tool to accelerate your learning and maximize your potential.

By combining visuals, interactivity, and practical examples, this infographic aims to transform the way you approach Excel. From understanding the basics to diving into advanced features, this comprehensive guide will equip you with the knowledge and confidence to excel in Excel.

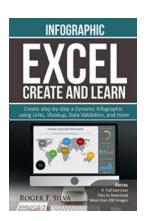

### Excel Create and Learn - Infographic: Create Stepby-step a Dynamic Infographic Dashboard. More than 200 images and, 4 Exercises

by Roger F. Silva (Kindle Edition)

★★★★★ 4.4 out of 5

Language : English

File size : 9833 KB

Text-to-Speech : Enabled

Enhanced typesetting : Enabled

Word Wise : Enabled

Print length : 83 pages

Lending : Enabled Screen Reader : Supported

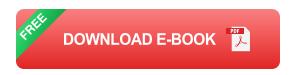

"...a good book for getting starting with dashboards in excel..."

"Perfect. Direct. Short. Usefull. A solid base to start and grow."

This book is a fast and affordable way to to learn the basics of Microsoft Excel. You will learn by creating a Dynamic Infographic, formatting, building graphics, working with data validation, shapes, images, formulas (including VLOOKUP and HLOOKUP), and more.

Also, in this book with <u>more than 200 images</u>, you will have the chance to create beautiful customized charts through four warm-up exercises in the beginning of the book.

You will follow step-by-step instructions on the creation of a Dynamic Infographic Dashboard, and several customized infographics, rapidly increasing your knowledge.

Take this opportunity to learn in few hours by creating a project with a beginning, middle and end. Take this opportunity to learn Microsoft Excel!

Thank you for Creating and Learning.

Roger F. Silva

If you want to expand your knowledge of the wonderful tool that is Ms Excel, check out my other publications that are focused on market needs and fast learning.

Excel Create and Learn:

Excel Create and Learn - Dashboard

Excel Create and Learn - Infographic

Excel Create and Learn - Budget Control

Business Intelligence Clinic - One dataset, multiple solutions:

Power BI - Business Intelligence Clinic

Excel - Business Intelligence Clinic

Tableau - Business Intelligence Clinic

Qlik - Business Intelligence Clinic

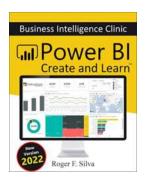

### Power BI Business Intelligence Clinic - Create And Learn!

Are you interested in harnessing the power of data to gain valuable insights and make informed business decisions? Look no further than the Power BI Business...

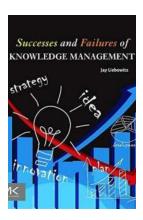

# Unlocking the Secrets: Successes and Failures of Knowledge Management

Knowledge is power. This age-old adage holds true in today's fast-paced and information-driven world. For organizations, the ability to access, share, and capitalize on...

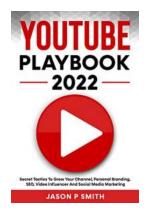

# Secret Tactics To Grow Your Channel Personal Branding SEO Video Influencer And

So you have a YouTube channel and you want to become the next big video influencer? You've come to the right place! In this article, we will uncover the secret tactics to grow...

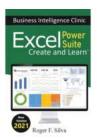

### **Excel Power Suite Business Intelligence Clinic**

In today's data-driven world, businesses need to have a strong grasp of their numbers to make informed decisions. Excel has long been a go-to tool for data analysis and...

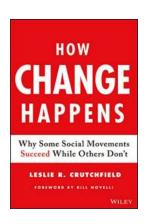

### Why Some Social Movements Succeed While Others Don't

: Social movements have always played a crucial role in shaping society. From the civil rights movement to the fight for gender equality, these movements have managed to make...

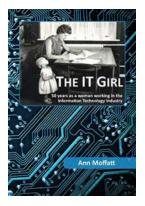

# 50 Years As a Woman Working in the Information Technology Industry

Can you imagine what it was like for a woman entering the Information Technology (IT) industry 50 years ago? A world dominated by men, filled with questionable...

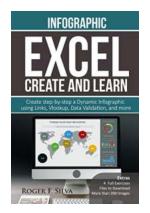

# The Ultimate Excel Create And Learn Infographic: Boost Your Skills and Efficiency

Excel, the leading spreadsheet software developed by Microsoft, is an essential tool for data analysis, financial modeling, project management, and much more. Its...

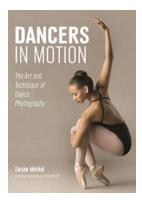

# The Art And Technique Of Dance Photography: Capturing Movement and Emotion

Dance is a beautiful and expressive art form that embodies grace, fluidity, and emotion. Just like a talented dancer captivates us with their movements, dance...